## **Arvados - Feature #8017**

# **[Crunch2] support runtime constraints**

12/15/2015 08:45 PM - Peter Amstutz

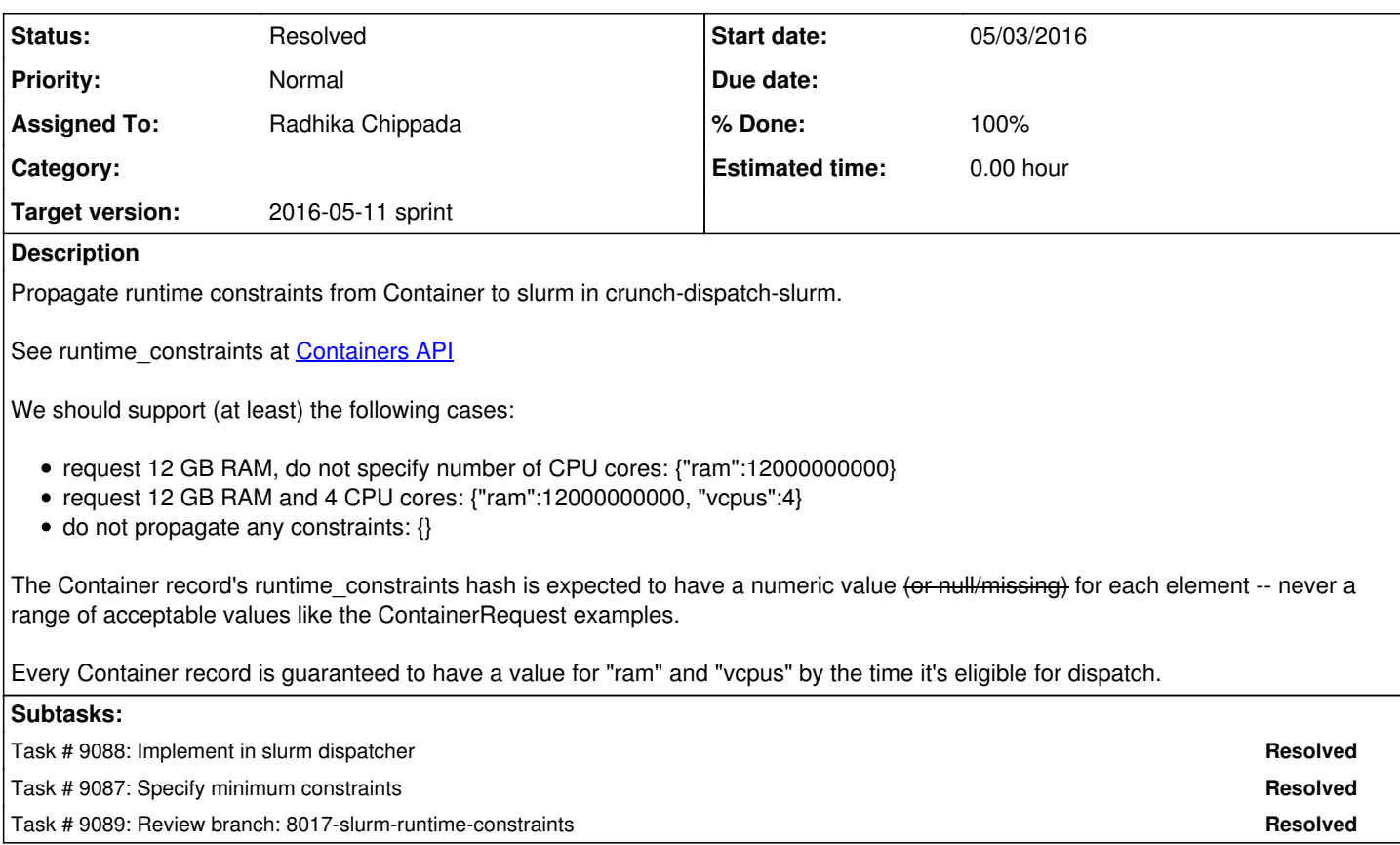

### **Associated revisions**

### **Revision a32c69b8 - 05/10/2016 05:35 PM - Radhika Chippada**

closes #8017 Merge branch '8017-slurm-runtime-constraints'

### **History**

### **#1 - 04/27/2016 08:01 PM - Tom Clegg**

*- Target version set to 2016-05-11 sprint*

### **#2 - 04/27/2016 08:01 PM - Tom Clegg**

- *Assigned To set to Peter Amstutz*
- *Story points set to 1.0*

### **#3 - 04/27/2016 08:25 PM - Radhika Chippada**

*- Assigned To changed from Peter Amstutz to Radhika Chippada*

### **#4 - 04/28/2016 01:31 PM - Tom Clegg**

*- Description updated*

## **#5 - 05/03/2016 01:40 PM - Peter Amstutz**

### <http://slurm.schedmd.com/sbatch.html>

--mem=<MB>

--cpus-per-task=<ncpus>

### **#6 - 05/03/2016 02:13 PM - Tom Clegg**

### *- Description updated*

### **#7 - 05/03/2016 06:52 PM - Radhika Chippada**

*- Status changed from New to In Progress*

#### **#8 - 05/03/2016 07:16 PM - Radhika Chippada**

The story description said: (1) The Container record's runtime\_constraints hash is expected to have a numeric value for each element, (2) Every Container record is guaranteed to have a value for "ram" and "vcpus" by the time it's eligible for dispatch.

- Based on this, I updated the slurm dispatch code to expect these numeric runtime\_constraints in the Container record and pass them to sbatch command.
- I used strconv.Itoa to pass the numeric values as strings to sbatch. Please let me know if this needs any corrections.

Commit [f1adedeb](https://dev.arvados.org/projects/arvados/repository/revisions/f1adedeba07502273d39084d4ff3645b30067579)

### **#9 - 05/09/2016 02:12 PM - Peter Amstutz**

A careful reading of the SLURM page suggests that we should be using --mem-per-cpu instead of --mem. So, you need to divide ram by the number of cpus and round up. Also, the slurm --mem-per-cpu option takes MegaBytes but the crunch v2 API gives RAM in bytes. You need to divide by 2^20 and round up.

### **#10 - 05/09/2016 04:10 PM - Radhika Chippada**

Thanks Peter. Updated per note 9 at [b5e2bbb9](https://dev.arvados.org/projects/arvados/repository/revisions/b5e2bbb94cd7e121d4b8d83af86ef0ab0c449dcf)

#### **#11 - 05/10/2016 02:49 PM - Peter Amstutz**

One more tweak, this should be int64 instead of int because int in Go can be either 32 or 64 bits.

RuntimeConstraints map[string]int `json:"runtime\_constraints"`

### **#12 - 05/10/2016 04:12 PM - Radhika Chippada**

Updated to RuntimeConstraints to use int64. Thanks.

#### **#13 - 05/10/2016 05:40 PM - Radhika Chippada**

- *Status changed from In Progress to Resolved*
- *% Done changed from 0 to 100*

Applied in changeset arvados|commit:a32c69b81296860a30cc33909226d9294f411adf.